# Descrição da linguagem "plai-typed"

## Marco Dimas Gubitoso

28 de fevereiro de 2014

## Sumário

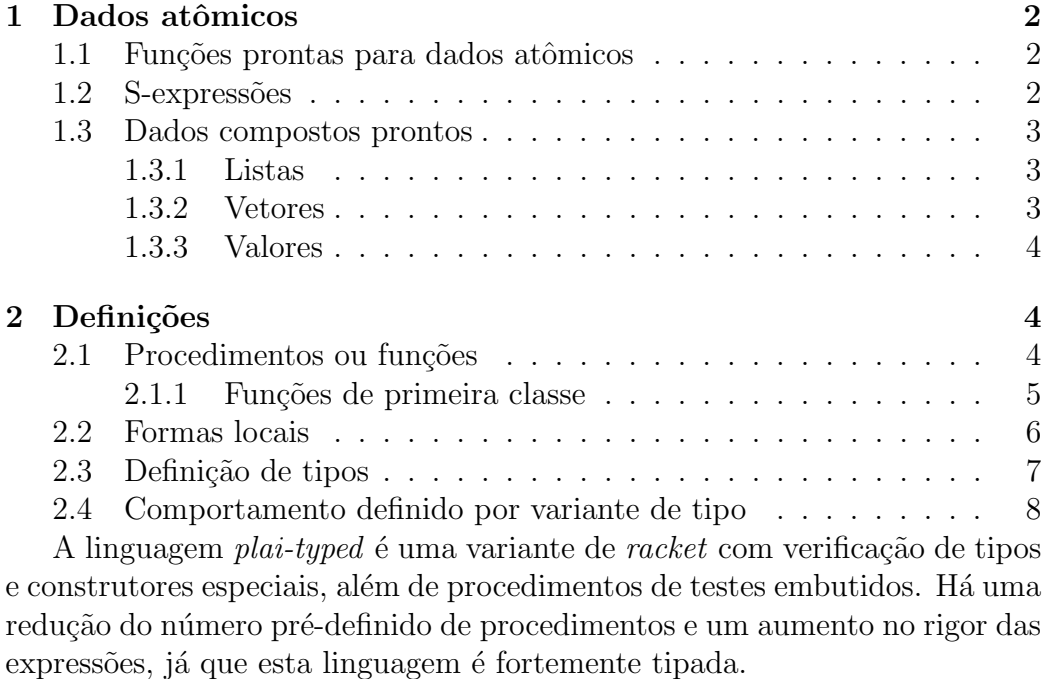

Com isso, a sintaxe se torna mais rígida e algumas das expressões normais em *scheme, lisp* e *racket* são substituídas ou ganham uma semântica ligeiramente diferente. Este documento destaca estas mudanças.

Em plai-typed, o programa é composto por uma série de definições e expressões. As expressões são compostas de listas e dados atômicos.

## 1 Dados atômicos

São correspondentes aos valores nativos de uma linguagem, a exceção aqui s˜ao aos procedimentos, que veremos mais tarde.

Esta é a lista dos átomos possíveis.

Booleanos true, false, #t, #f Números 1, 42, 4.23, 2/3, 4+5i Strings "uma coisa", "outra" Símbolos 'algo, '\$eitcha!!: Caracteres #\a, #\space, #\u2232

### 1.1 Funções prontas para dados atômicos

As usuais, mas com controle de tipo. Devem aparecer na primeira posição da lista. Estes são alguns exemplos:

- not, and, or
- $\bullet$  +, -, \*, /
- $\leq, \geq, \leq, \text{etc (numéricos)}$
- string=?, char=?
- $\bullet\,$ equal? mesmo resultado
- eq? mesma estrutura e resultado
- string-append, string-ref

### 1.2 S-expressões

Em plai, tudo o que corresponde a uma entrada para interpretação é uma s-expression (um tipo especial). Isso vale para qualquer expressão "quoted", isto é, com "" na frente, como  $( + 1 2)$ , com exceção dos símbolos.

E possível converter tipos:

• (symbol->s-exp 'hoje)

- (number->s-exp 23)
- (s-exp->number '23)

### 1.3 Dados compostos prontos

Vamos ver os detalhes ao longo da disciplina, mas alguns já podem ser entendidos.

#### 1.3.1 Listas

- empty, note que  $'($ ) é uma s-expression
- (list  $2 \ 4 \ 4$ ), é do tipo *(listof number)*
- $\bullet$  (list "sim" "não", (listof string)
- (cons 0 (list 1 2), gera uma (list 0 1 2), (listof number)
- (list (list 2 3) (list 4)),  $(listof (list of number))$
- (append (list 2 3) (list 3 3)), gera (list 2 3 3 3)
- first é o car tipado, não existe mais o car original
- restéo cdr
- De modo similar, exite o second, third e fourth
- list-ref recebe um parâmetro adicional para retornar um elemento qualquer da lista

#### 1.3.2 Vetores

Vetores (vectors) são listas de tamanho fixo, com acesso eficiente. Também são tipados.

- (vector  $1 \ 2 \ 3 \ 4$ ), tipo *(vectorof number)*
- (vector-ref (vector 42 2) 0), retorna  $42$

Existe um caso particular, box, que será visto mais tarde.

#### 1.3.3 Valores

values são tuplas genéricas. Podem conter qualquer combinação de valores, como uma struct da C.

- (values 90 3/4), tipo (vector-immutable)
- (values (vector 42 2) 0), idem

## 2 Definições

A maior diferença nas definições "comuns" é a possibilidade de especificar um tipo:

```
(define x : number 3)
(define y 4)
```
Nestes exemplos, x tem o tipo *number* pré-declarado. O tipo de y foi inferido. Não é possível misturar tipos.

Com *values* é possível fazer definições em paralelo.

```
(define-values (marca preço) (values "Taipa" 43.23))
```
## 2.1 Procedimentos ou funções

Para definir proceimentos com define, basta colocar os argumentos, como em racket, mas agora tanto os argumentos, como a função podem ter tipos. O tipo de cada argumento, quando declarado, deve ser fornecido por uma dupla (variação de cons) separada por ':'.

Este exemplo define um procedimento que triplica o valor de seu argumento, seu tipo é (number -¿ number).

 $(detine (3* [n: number]) : number (* 3 n))$ 

As funções têm recursão e fechamento. Este é um exemplo interessante:

```
(define (is-odd? x)
  (if (zero? x)
      false
      (is-even? (- x 1))))
```

```
(define (is-even? x)
  (if (zero? x)
      true
      (is-odd? (- x 1))))
```
#### 2.1.1 Funções de primeira classe

Funções de primeira classe são valores como outros quaisquer. Aparecem em todas as linguagens funcionais, normalmente construídas com lambda ou  $\lambda$ . A diferença em *plai-typed* é que há a restrição de tipos.

Para referência, este é um exemplo de uma função aplicada ao número 10:

((lambda (x) (+ x 1)) 10)

Definições com tipos:

```
(\text{define } \text{mais2 : } (\text{number } \rightarrow \text{number}) (\text{lambda } (x) (+ x 2)))(define soma2 (lambda ([x : number]) : number (+ x 2)))
(\text{define } \text{sona2 } (\text{lambda } ([x : number]) : number (+ x 2)))
```
Outra característica de linguagens funcionais é o fechamento (*closure*). A função captura as definições existentes no momento de sua criação.

```
(define (cria-somador n)
 (lambda (m)
   (+ \text{m n})))(cria-somador 8)
(define soma-5 (cria-somador 5))
(soma-5 12) ; => 17
((cria-somador 5) 12) ; => 17
```
Os procedimentos especiais map e filter também estão definidos, mas com a restrição de tipos. A implicação disso é que a lista deve ser declarada como tal.

(map (lambda (x) (\* x x)) (list 1 2 3)) (filter (lambda (x) (> x 5) (list -2 0 321 1 4 90)))

## 2.2 Formas locais

Existem vários modos de limitar o escopo de associações. As associações com define são visíveis em todo o escopo.

O modo mais explícito é com local, que cria um novo escopo e espera uma lista de definições como primeiro argumento. Não é muito comum, exceto para algumas definições mais sofisticadas.

```
(local
```

```
([define v 20]
   [define l (lambda () 22)])
  (+ v (1))\lambda
```
As formas mais comuns são: let, let\* e letrec.

let faz associações locais de símbolos a valores, veja nos exemplos abaixo. O let\* faz com que as definições sejam encaixadas:

```
(let ([x 10]
    [y 11])
 (+ x y)) ; => 21
(let ([x 0])
 (let ([x 10]
      [y (+ x 1)](+ x y)) ; => 11
(let ([x 0])
 (let* ([x 10]
       [y (+ x 1)])(+ x y)) ; => 21
```
O letrec permite que definições posteriores posssam ser usadas. Faz uma associação de cada identificador com um valor indefinido, que pode ser trocado no primeiro uso; pense em um protótipo de função:

```
(letrec ([is-even? (lambda (n)
                       (or (zero? n)
                           (is-odd? (sub1 n))))[is-odd? (lambda (n)
```

```
(and (not (zero? n))
    (is-even? (sub1 n))))
```

```
(is-odd? 11))
```
Existe ainda um tipo especial de let, chamado de named let. Serve para a construção de laços a partir da recursão de cauda.

```
(let loop ([x 10])
     (if (zero? x)
         (display "FIM\n")
         (begin
            (displayln x)
            (loop (- x 1)))))
```
Este código é equivalente a

```
(letrec ([L (lambda(x)
               (if (zero? x)
                    (display "FIM\n")
                    (begin
                         (displayln x)
                         (L (- x 1))))])
        (L 10))
```
Note que o letrec é necessário, pois L é usado dentro de sua própria definição.

### 2.3 Definição de tipos

Esta é talvez a parte mais interessante do *plai-typed*. Podemos definir tipos novos facilmente, tal como é feito em linguagens orientadas a objetos. A função que cria um novo tipo é define-type.

Cada tipo está associado a um conjunto de variantes, cujo nome é o próprio construtor. A declaração tem a seguinte forma:

```
(\text{define-type} TIPO)[variante (campo : tipo)
                          (campo : tipo)
```

```
.
.
.
                                     (campo : tipo)]
                      .
.
.
)
```
Cada variante é o construtor, que recebe os argumentos declarados. A forma variante-campo devolve o valor correspondente ao campo selecionado, enquanto que variante? retorna se o argumento pertence ao tipo.

```
(define-type Shape
  [square (side : number)]
  [circle (radius : number)]
  [triangle (height : number)
            (width : number)])
(define (curvy? [s : Shape]) : boolean
  (circle? s))
(curvy? (square 5)) ; => #f
(curvy? (circle 5)) ; => #t
(curvy? (triangle 3 5)) ; => #f
(define torre (triangle 90 4))
(triangle-width torre)
```
A construção de tipos parametrizados (como *templates*) é possível com o uso de símbolos.

```
(define-type (Tree 'a)
  [leaf (val : 'a)][node (left : (Tree 'a))
        (right : (Tree 'a))])
```
## 2.4 Comportamento definido por variante de tipo

O type-case define um comportamento para cada variante de um tipo, pense em polimorfismo.

```
(define-type Shape
  [square (side : number)]
  [circle (radius : number)]
  [triangle (height : number)
            (width : number)])
(define (área s)
  ( type-case Shape s
     [square (l) (* l l)]
     [circle (r) (* 3.141592654 (* r r))]
     [triangle (h w) (/ (* h w ) 2)]))
```